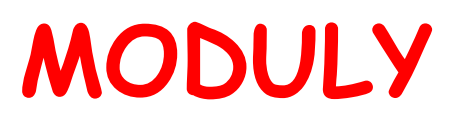

**NPRG030 Programování I, 2023/24 [9] 1 / 23 04.12.2023 12:58:11**

## **Jmenný prostor (namespace)**

**1. V Pythonu je všechno objekt 2. Každý objekt má svůj jmenný prostor**

**Funkce dir vypíše obsah jmenného prostoru**

**dir() a=5 dir() dir(a) class C:**  $x = 5$ **dir(C)**

**NPRG030 Programování I, 2023/24 [9] 2 / 23 04.12.2023 12:58:11**

## Jak použít ("importovat") modul

```
1.způsob:
    import math import math as mm
    a = math.sqrt( 2 ) a = mm.sqrt( 2 )
2.způsob:
    from math import sqrt
    a = sqrt( 2 )
3.způsob:
    from math import * # => tohle NEDĚLEJTE!
    pi 
    pi = sqrt( 2 )
    pi
```
**NPRG030 Programování I, 2023/24 [9] 3 / 23 04.12.2023 12:58:11**

## **Jak vytvořit modul**

**= jen uložit zdrojový kód, jako jakýkoliv jiný**

## **Příkazy uvnitř modulu**

**Provádí se jen při prvním příkazu import**

## **Proměnná \_\_name\_\_**

**V hlavním programu má hodnotu '\_\_main\_\_', jinak jméno modulu.**

**if \_\_name\_\_ == '\_\_main\_\_': # co se má provádět jen pro program**

**NPRG030 Programování I, 2023/24 [9] 4 / 23 04.12.2023 12:58:11**

## **Proč vytvářet moduly**

- **rozdělení programu na části**
- **oddělení kódu, který bychom mohli použít i v jiných projektech**

## **Světlá strana**

#### **The Python Standard Library <https://docs.python.org/3/library/>**

- **součást instalace Pythonu pro Windows**
- **...v Linuxu se doinstalovává obvyklými prostředky**
- **všestranná knihovna**
- **moduly napsané v jazyku Python i v jazyku C**

# **Temná strana**

**...později.**

## **Zajímavé moduly**

**datetime : Basic date and time types time : Various functions to manipulate time values math : Mathematical functions random : Generate pseudo-random numbers os.path : Common pathname manipulations [turtle](https://docs.python.org/3/library/turtle.html#module-turtle) : Turtle graphics urllib.request : Extensible library for opening URLs html.parser : Simple HTML and XHTML parser tkinter : Python interface to Tcl/Tk**

#### **Mnoho dalších (ne-standardních) doinstalovatelných matplotlib**

**NPRG030 Programování I, 2023/24 [9] 7 / 23 04.12.2023 12:58:11**

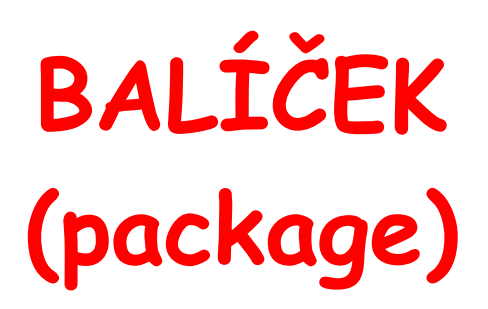

**NPRG030 Programování I, 2023/24 [9] 8 / 23 04.12.2023 12:58:11**

### **Balíček**

**Více souborů/modulů, adresářová struktura.**

**Soubor \_\_init\_\_.py v každém (pod)adresáři.**

## **\_\_init\_\_.py**

- **může být prázdný**
- **příkaz**

 **\_\_all\_\_ = ["aaa", "bbb", "ccc"] = seznam modulů pro příkaz from balik import \***

#### **V Programování 1 NE.**

**NPRG030 Programování I, 2023/24 [9] 9 / 23 04.12.2023 12:58:11**

# **I když přece jen…**

- **Balíčky jsou užitečné**
- **Můžeme využívat toho, co už někdo naprogramoval**
- **Nemusíme vynalézat kolo**
- **4. The Python Package Index (PyPI) <https://pypi.org/>**

 **498,239 projects 5,145,347 releases 9,750,560 files (k 04.12.2023)**

**Můžeme sami přispět** 

**a ostatní mohou využívat naše balíčky**

## **Instalace balíčku**

#### **PIP**

**pip install matplotlib**

**pip list**

**pip uninstall matplotlib**

## **I když přece jen…**

- **Balíčky jsou užitečné**
- **Můžeme využívat toho, co už někdo naprogramoval**
- **Nemusíme vynalézat kolo**
- **The Python Package Index (PyPI) <https://pypi.org/>**

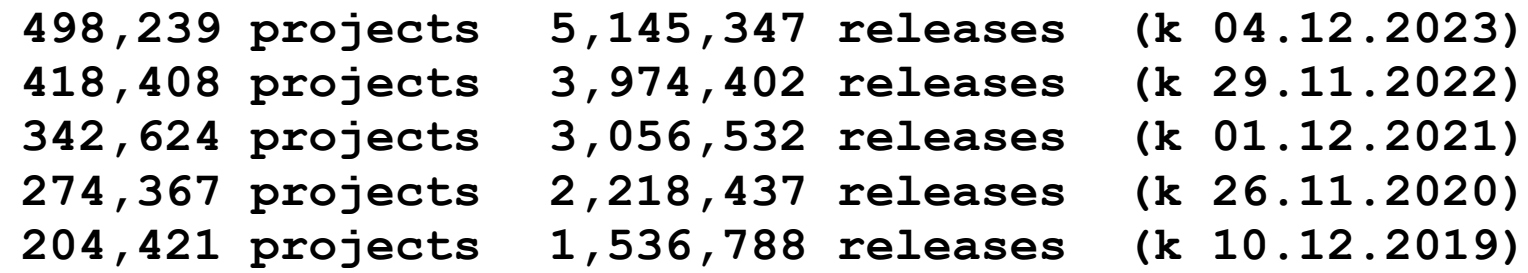

 **Můžeme sami přispět a ostatní mohou využívat naše balíčky**

## **Jenomže (Temná strana) Jak moc důvěřujete cizímu kódu? Jak poznáte, co je dobré a důvěryhodné? (cca 70.000 nových balíčků za rok!) (Cizí) balíčky mohou vyžadovat další (cizí) balíčky Balíčky se vyvíjejí a mohou mít různé verse (stejně jako všechno ostatní)... ...a různé verse balíčků nemusí být zpětně kompatibilní = konec klidného spaní. viz "Dependency hell"**

## **Problémy:**

#### **Důvěryhodnost**

**[https://www.root.cz/zpravicky/dve-desitky-balicku-v-pypi-instaluji](https://www.root.cz/zpravicky/dve-desitky-balicku-v-pypi-instaluji-malware-pro-kradeni-informaci/)[malware-pro-kradeni-informaci/](https://www.root.cz/zpravicky/dve-desitky-balicku-v-pypi-instaluji-malware-pro-kradeni-informaci/)**

#### **Zpětná kompatibilita**

**[https://docs.microsoft.com/en-us/office/troubleshoot/excel/wrongly](https://docs.microsoft.com/en-us/office/troubleshoot/excel/wrongly-assumes-1900-is-leap-year)[assumes-1900-is-leap-year](https://docs.microsoft.com/en-us/office/troubleshoot/excel/wrongly-assumes-1900-is-leap-year)**

**Závislosti, různé verze téhož balíčku (a možná nejsou úplně kompatibilní)**

**<https://about.sourcegraph.com/blog/nine-circles-of-dependency-hell> <https://blog.tidelift.com/dependency-hell>**

# **Částečné řešení – virtuální prostředí**

- **balíčky jsou někde uložené**
- **někde se pamatuje KDE\_JSOU\_BALÍČKY =>**
- **vyrobíme nové místo pro ukládání balíčků**
- **a změníme údaj (cestu) KDE\_JSOU\_BALÍČKY**

```
python -m venv mojemisto
mojemisto\Scripts\activate
(mojemisto) pip install matplotlib
(mojemisto) pip list
(mojemisto) python -m idlelib.idle
(mojemisto) deactivate
pip list
```
## **Částečné řešení – virtuální prostředí**

**Není to úplné řešení problémů s kompatibilitou ani s tím, co všechno se nám nainstaluje ani se současnou závislostí na různých verzích stejného balíčku…**

 **vlastně to neřeší žádný z problémů zmíněných výše ...ale nepřepisujeme globální instalaci a omezíme nepořádek na jeden zvolený adresář.**

**Některá IDE vytvářejí nové virtuální prostředí automaticky pro každý projekt.**

**NPRG030 Programování I, 2023/24 [9] 16 / 23 04.12.2023 12:58:11**

#### **JAK TESTOVAT 2**

**NPRG030 Programování I, 2023/24 [9] 17 / 23 04.12.2023 12:58:11**

#### **modul unittest**

- **součást Standardní knihovny**
- **klon JUnit od Kenta Becka a Ericha Gammy [https://web.archive.org/web/20150315073817/http://w](https://web.archive.org/web/20150315073817/http:/www.xprogramming.com/testfram.htm) [ww.xprogramming.com/testfram.htm](https://web.archive.org/web/20150315073817/http:/www.xprogramming.com/testfram.htm)**
- **dříve nazývaný PyUnit <http://pyunit.sourceforge.net/pyunit.html>**
- **existuje řada dalších podobných modulů**

## **testovací případ**

- **měl by být nezávislý na okolí (všechno si připravit sám)**
- **podtřída třídy unittest.TestCase**
- **testy jsou funkce začínající test…**
- **assert**
- **self.assertEqual**
- **with self.assertRaises**
- **unittest.main() spustí všechny testy**
- **setUp(self) a tearDown(self)**

## **Test Driven Development (TDD)**

- **1. nejdříve napsat testy**
- **2. přesvědčit se, že všechny testy selžou**
- **3. pak psát kód, až všechny testy projdou**

**<https://code.visualstudio.com/docs/python/testing>**

**NPRG030 Programování I, 2023/24 [9] 20 / 23 04.12.2023 12:58:11**

## **Positivní testy x Negativní testy**

- **když má program selhat, měl by selhat co nejdříve a mělo by to být slyšet**
- **Selhání (Failure) vs. Chyba (Error)**
- **výjimky vs. chybové kódy**

**isinstance(s, str) Např.: assert isinstance("1234",int)**

**self.assertRaises(výjimka, funkce, parametry) Např.: self.assertRaises( ValueError, int, "abc" )**

**NPRG030 Programování I, 2023/24 [9] 21 / 23 04.12.2023 12:58:11**

```
Druhy testů
jednotkové testy (unit-testy)
   testy jednotlivých částí
integrační testy
   jestli části programu budou spolupracovat
regresní testy
   jestli program ještě funguje tak, jak fungoval včera
```
#### **Funkční a nefunkční požadavky CI: Countinuous integration (Průběžná integrace)**

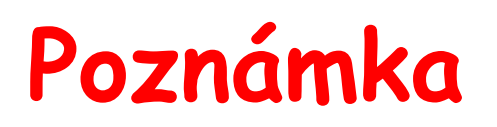

#### **Jak importovat modul z určité cesty**

```
import sys
sys.path.append("D:/Tom") # pozor na lomítka!
import mujmodul
```